### **Why is survival modelling different from linear regression modelling?**

We explore National Life Tables data from the Office of National Statistics (2018 – 2020). The full dataset is available at

[https://www.ons.gov.uk/peoplepopulationandcommunity/birthsdeathsandmarriages/lifeexpectancie](https://www.ons.gov.uk/peoplepopulationandcommunity/birthsdeathsandmarriages/lifeexpectancies/datasets/nationallifetablesunitedkingdomreferencetables) [s/datasets/nationallifetablesunitedkingdomreferencetables](https://www.ons.gov.uk/peoplepopulationandcommunity/birthsdeathsandmarriages/lifeexpectancies/datasets/nationallifetablesunitedkingdomreferencetables) and on QM Plus

### We import the data and calculate  $q_x$

```
> NationalLifeTables2020 <- read.csv("…/NationalLifeTables2020.csv")
> x <- NationalLifeTables2020$age
> lx <- NationalLifeTables2020$lx
> dx <- NationalLifeTables2020$dx
> qx = dx / lx
First, we look for a simple linear regression model of q_x on age x
> model1 <- lm(qx \sim x)
> summary(model1)
Call:
lm(formula = qx \sim x)Residuals:
     Min 1Q Median 3Q Max 
-0.06815 -0.05007 -0.01187 0.03141 0.24061 
Coefficients:
             Estimate Std. Error t value Pr(>|t|)
(Intercept) -0.060781 0.012617 -4.817 5.25e-06
x 0.002107 0.000218 9.666 5.85e-16
(Intercept) ***
```
 $x$  \*\*\*  $---$ Signif. codes:  $0$  '\*\*\*'  $0.001$  '\*\*'  $0.01$  '\*'  $0.05$  '.'  $0.1$  ' ' 1

Residual standard error: 0.06387 on 99 degrees of freedom

Multiple R-squared: 0.4855, Adjusted R-squared: 0.4803 F-statistic: 93.44 on 1 and 99 DF, p-value: 5.85e-16  $>$  plot(x,qx, main = "Regression of model for q x") > abline(model1)

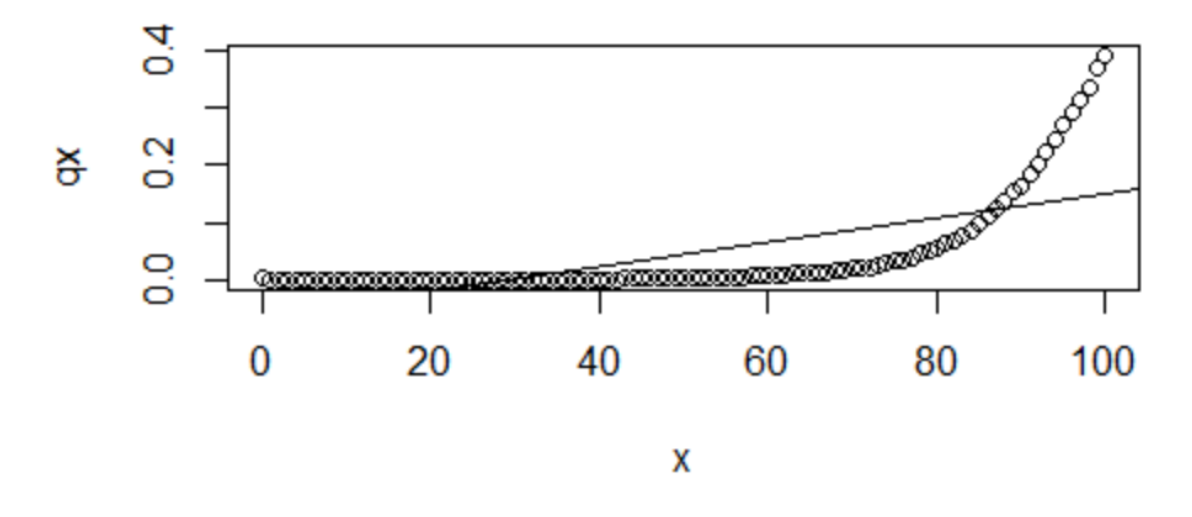

## Regression of model for q\_x

We immediately see a number of problems with a simple linear regression model:

- low  $R^2$  of 48.6%
- a non-linear relationship in age
- negative fitted values for a probability  $(q_x)$  at young ages do not make sense
- fitted values that systematically underestimate then overestimate then underestimate

The obvious next step is to try a log transformation of the response variable

```
> logqx = log(qx)
> model2 <- lm(logqx ~x)
> summary(model2)
Call:
lm(formula = logqx ~ x)Residuals:
    Min 1Q Median 3Q Max 
-0.7932 -0.2013 -0.1122 0.1694 4.2178
```

```
Coefficients:
            Estimate Std. Error t value Pr(>|t|)
(Intercept) -9.684780 0.101551 -95.37 <2e-16
x 0.084657 0.001755 48.25 <2e-16
(Intercept) ***
x ***
---Signif. codes: 
0 '***' 0.001 '**' 0.01 '*' 0.05 '.' 0.1 ' ' 1
```
Residual standard error: 0.5141 on 99 degrees of freedom Multiple R-squared: 0.9592, Adjusted R-squared: 0.9588 F-statistic: 2328 on 1 and 99 DF, p-value:  $\leq 2.2e-16$ > plot(x,logqx, main = "Regression with log transformation") > abline(model2)

## **Regression with log transformation**

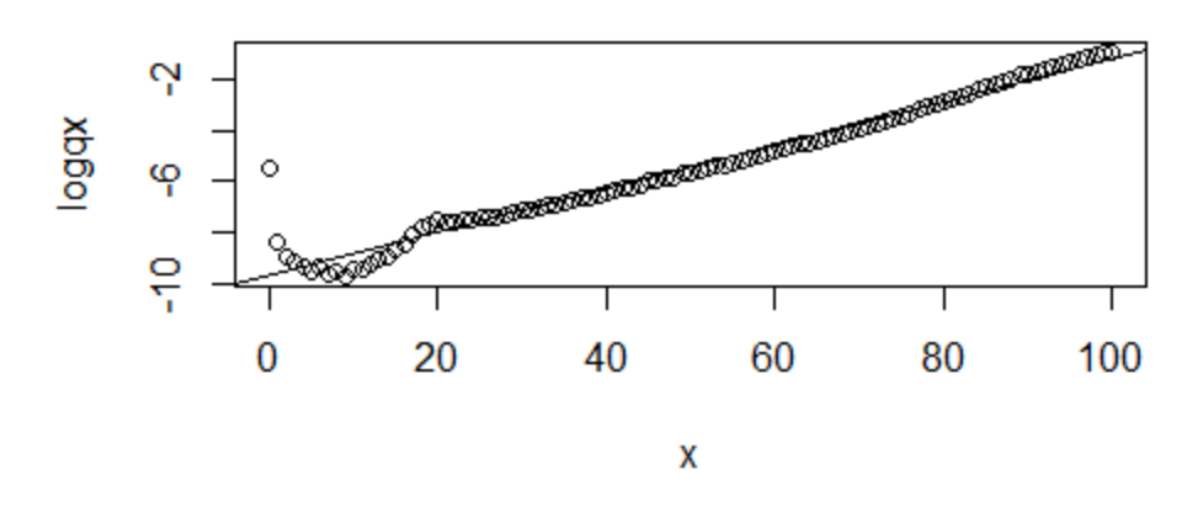

With  $R^2$  now 96% this model looks more promising – so we will investigate its properties by calculating standardised residuals and examining their plots.

```
> di = rstandard (model2)> plot(x,di)
```
- > plot(logqx,di)
- > qqnorm(di)
- > qqline(di)

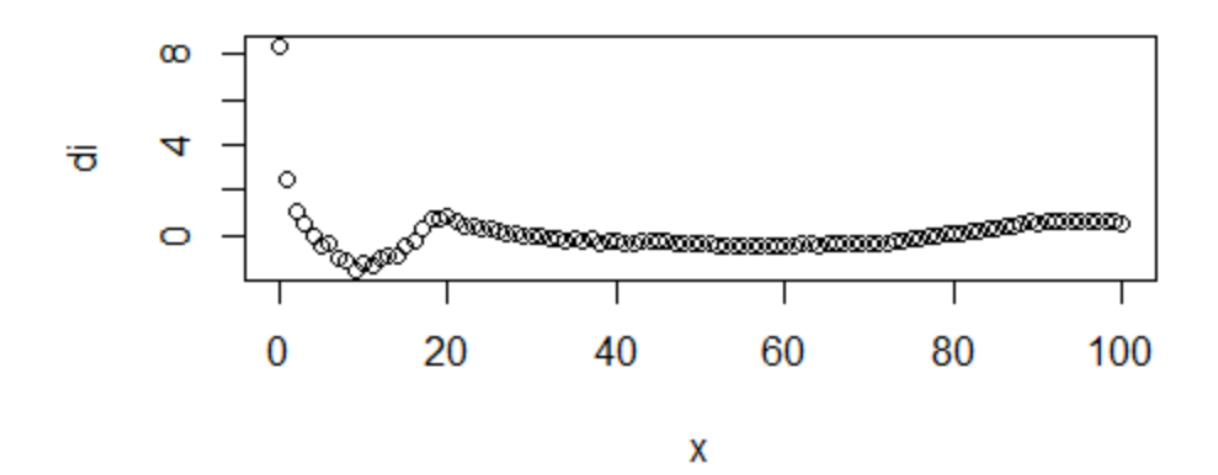

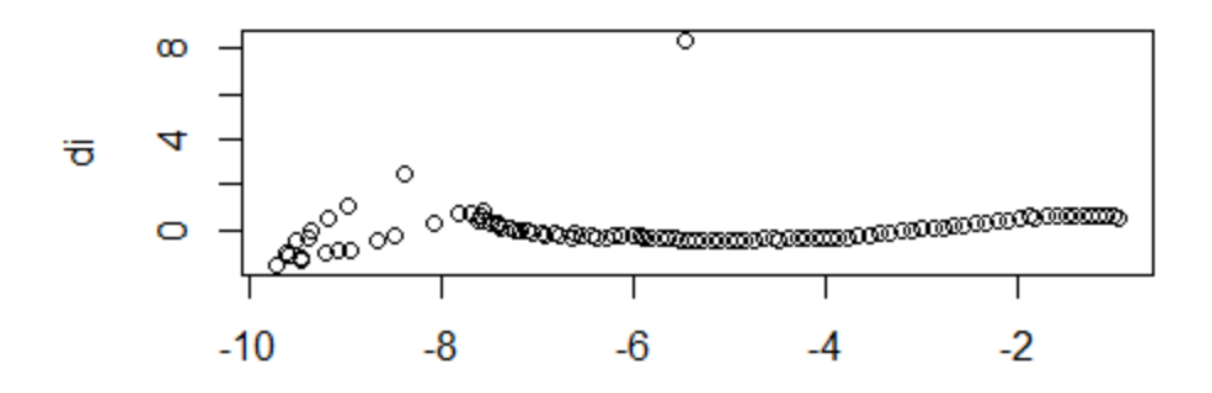

logqx

# **Normal Q-Q Plot**

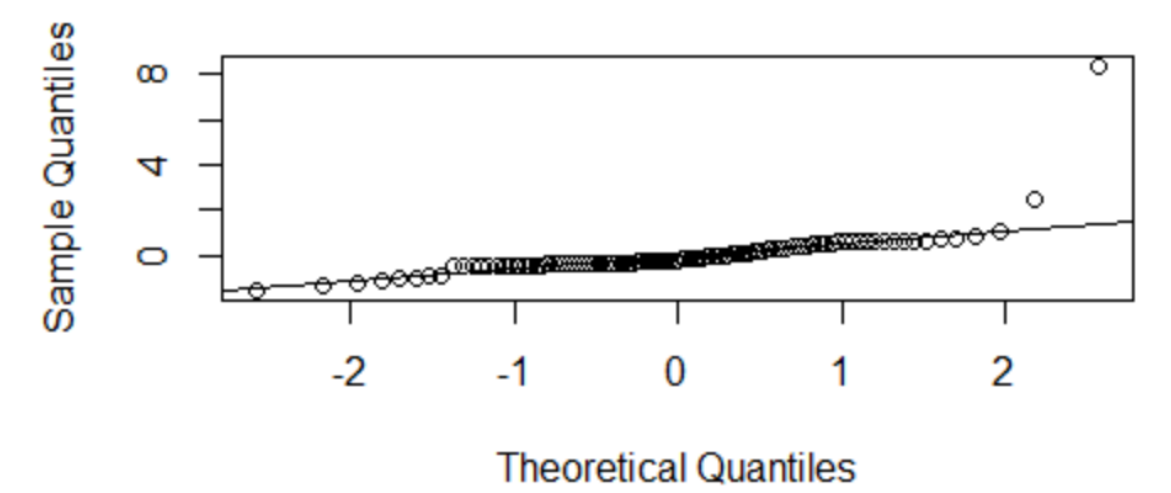

The residual plots cause us to doubt whether a regression model in  $log(q_x)$  is suitable:

- the pattern of standardised residuals is not random suggesting some elements of the relationship at least are not linear
- the residuals at the lower ages remain very high
- there is evidence that the distribution of residuals is not normal
- there remains some systematic underestimation of mortality at higher ages

These, combined with  $R^2$  of 96% which whilst high in many modelling contexts is not large enough in many of the capital management or medical statistics contexts of survival modelling, suggest that we need to look beyond linear regression for our survival and mortality modelling in this module.